SAP ABAP table TKESK {CO: Folder of key figures for row/column structure}

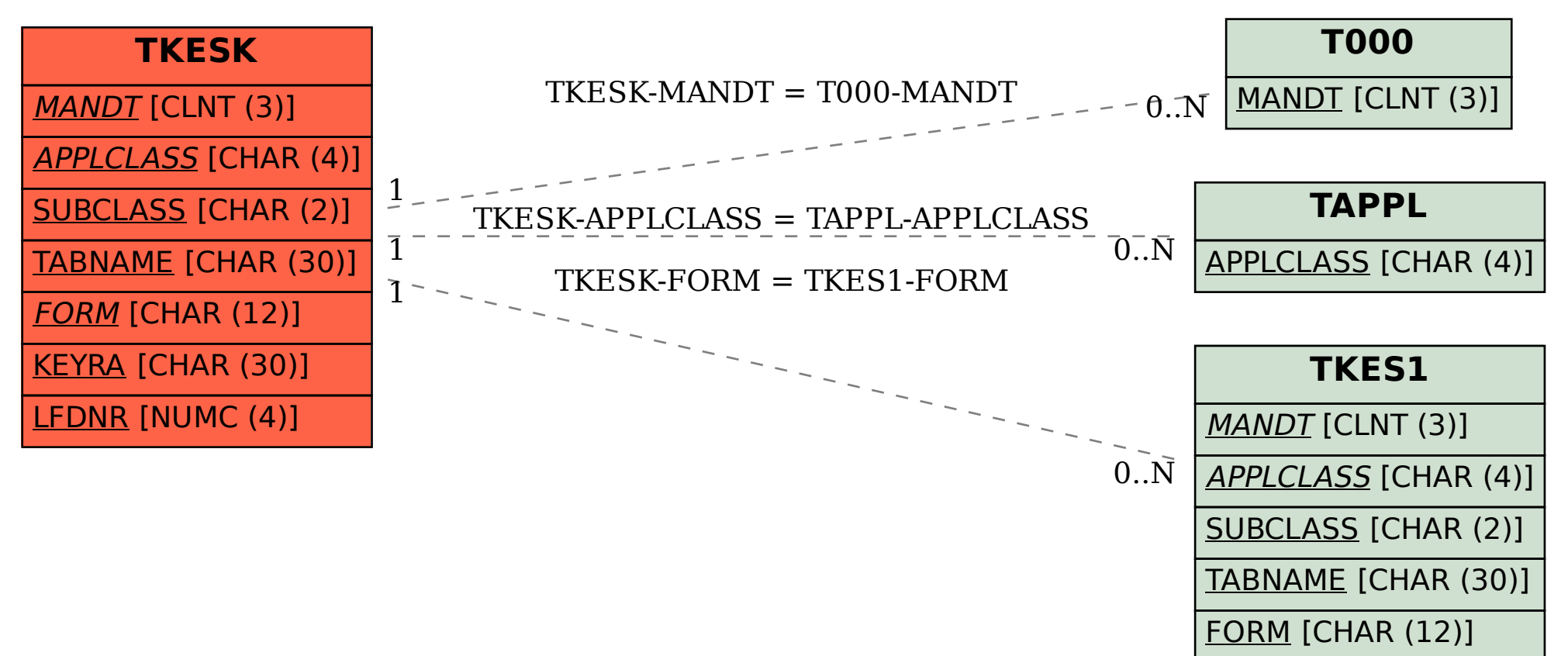